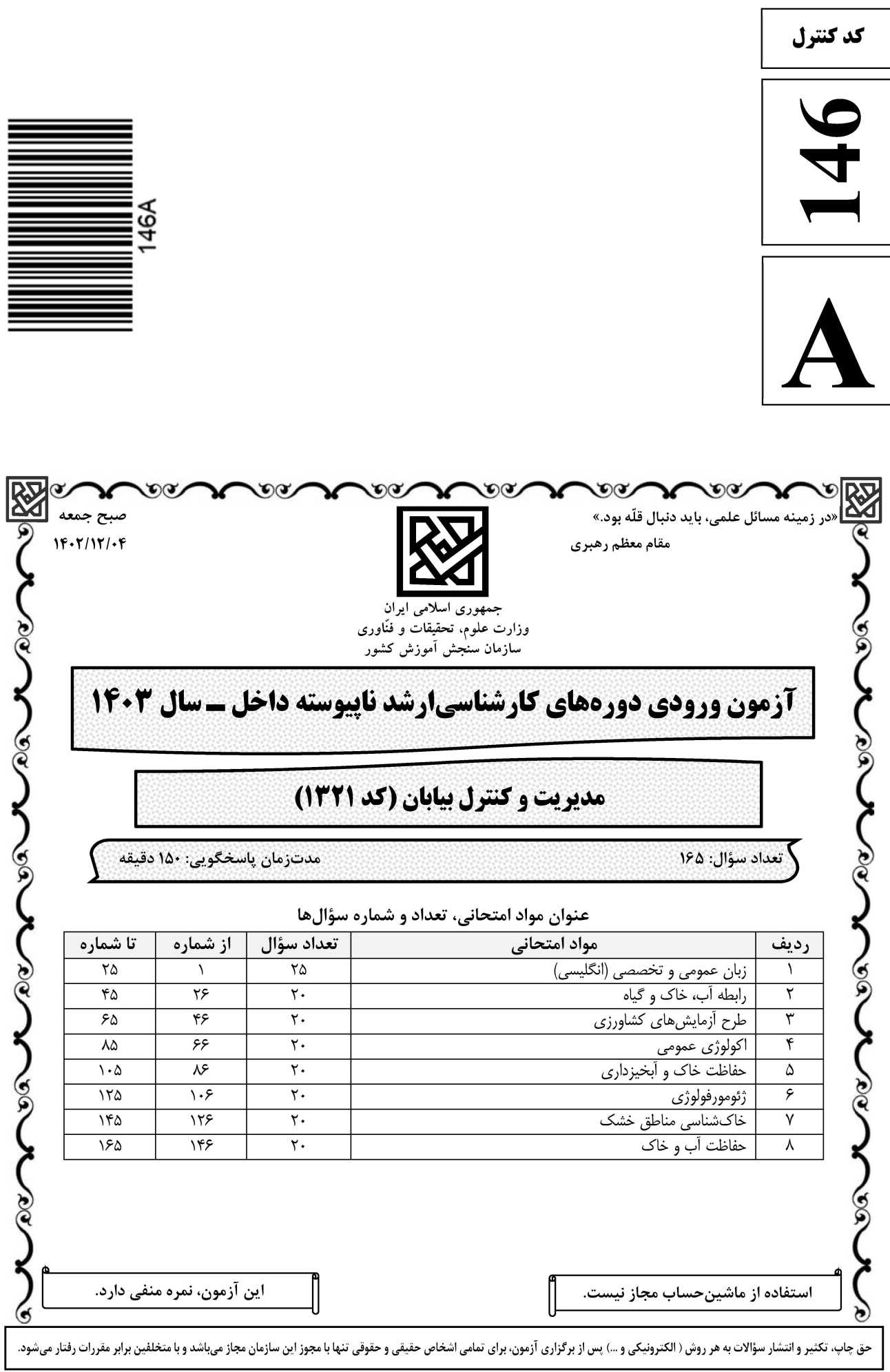

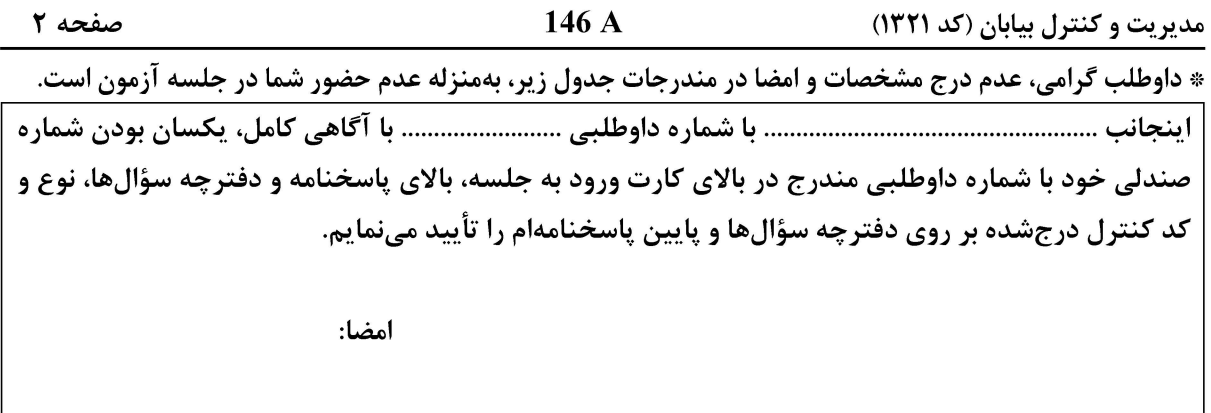

**PART A: Vocabulary** 

زبان عمومي و تخصصي (انگليسي):

Directions: Choose the word or phrase  $(1)$ ,  $(2)$ ,  $(3)$ , or  $(4)$  that best completes each sentence. Then mark the answer on your answer sheet.

 $1-$ But at this point, it's pretty hard to hurt my .......................... I've heard it all, and I'm still here. 1) characterization 2) feelings 3) sentimentality 4) pain  $2-$ 1) demonstrated 2) confronted 3) invulnerable 4) exposed Many of these popular best-sellers will soon become dated and .................., and  $3$ will eventually go out of print. 1) irrelevant 2) permanent 3) fascinating 4) paramount  $4$ police officers. 1) uniform  $2$ ) job 3) guise 4) distance  $5$ away my tray with its uneaten food and fall back upon my pillows. 2) reckless 3) convenient 1) haphazard 4) vigorous His victory sparked a rare wave of ....................... in his home country. Nicaraguans  $6$ poured into the streets, honking car-horns and waving the national flag. 1) serendipity 2) tranquility 3) aspersion 4) euphoria  $7$ being a member of this group of rich and conspicuous people. 2) equivocated 1) conferred 3) attained 4) fabricated

#### **PART B: Cloze Test**

Directions: Read the following passage and decide which choice  $(1)$ ,  $(2)$ ,  $(3)$ , or  $(4)$  best fits each space. Then mark the correct choice on your answer sheet.

Roman education had its first "primary schools" in the 3rd century BCE, but they official schools in Rome, nor were there buildings used specifically for the 

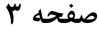

146 A

مدیریت و کنترل بیابان (کد ۱۳۲۱)

at home, while less well-off children were taught in groups. Teaching conditions for teachers could differ greatly. Tutors who taught in a wealthy family did so in and they may have been highly educated.

- 1) which depending  $8-$ 
	- 3) for depended
- $9-$ 1) have employed
	- 3) were employed
- 1) some of these tutors could have  $10-$ 3) that some of them could have
- 2) and depended
- 4) that depended
- 2) employed
- 4) employing
- 2) because of these tutors who have
- 4) some of they should have

#### **PART C: Reading Comprehension**

Directions: Read the following three passages and answer the questions by choosing the best choice  $(1)$ ,  $(2)$ ,  $(3)$ , or  $(4)$ . Then mark the correct choice on your answer sheet.

#### PASSAGE 1:

Drylands, characterized by their dry and often sandy soil, are a significant challenge for agriculture and food security. These arid areas support a large portion of the global population and are essential for sustainable land management and sustainable agriculture. The Land Degradation Assessment in Drylands (LADA) project aims to develop a standardized methodological and conceptual framework for the participatory assessment of land degradation and its impact on drylands at global, subnational, and local scales. The project focuses on various aspects of land degradation, including vegetation, soil, and water resources, and it assesses the impacts of land degradation on ecosystem services. The LADA project seeks to overcome current policy and institutional barriers to sustainable land management in dry zones and promote the implementation of sustainable agriculture practices. Sustainable land management practices are crucial for maintaining the productivity and sustainability of drylands. These practices include soil conservation techniques, such as contour farming, strip cropping, and crop rotation, which help reduce soil erosion and maintain soil fertility. Additionally, sustainable land management practices promote the use of alternative water sources, such as rainwater harvesting and recycling of wastewater, to ensure water availability for agriculture.

#### $11-$ What is the significance of drylands in supporting global agriculture?

- 1) They support a small portion of the global population.
- 2) They contribute to a significant portion of global food production.
- 3) They have unique ecological characteristics.
- 4) They are not essential for sustainable land management.
- Which of the following is a main component of sustainable land management  $12$ practices in drylands?
	- 1) Soil conservation techniques
- 2) Irrigation systems

3) Monocropping

4) Overgrazing

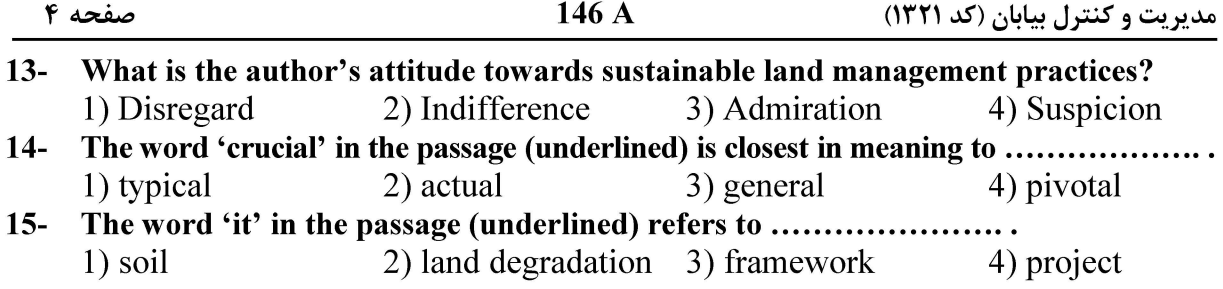

#### PASSAGE 2:

Drylands are defined as regions with a dry climate, limited water, and scarce vegetation. They include deserts, grasslands, shrublands, and savannah woodlands. Drylands are ecosystems that occupy over 40% of the terrestrial surface and are characterized by high temporal and spatial rainfall variability. Climate change affects them through changing rainfall patterns and land degradation, which reduces the ability of species and ecosystems to adapt. This, dryland expansion will lead to reduced carbon sequestration and enhanced regional warming. The increasing aridity, enhanced warming, and rapidly changing climate will have significant impacts on crop yields, livestock, soil and water resources, rural communities, and agricultural workers. The effects of climate change on agriculture will depend on the rate and severity of the change, as well as the degree to which farmers and ranchers can adapt. Agriculture already has many practices in place to adapt to a changing climate, including crop rotation and integrated pest management. A good deal of research is also underway to help prepare for a changing climate. Climate change can also affect food security for some people. Climate impacts like sea level rise and more intense storms can affect the production of crops like breadfruit and mango. Anthropogenic climate change has degraded 12.6% of drylands, contributing to desertification and affecting 213 million people, 93% of whom live in developing economies. Dryland sensitivity patterns revealed that drylands are sensitive to climate change and variability by incorporating nonlinear dynamics.

#### $16-$ What is the effect of climate change on drylands?

- 1) Changing rainfall patterns
- 2) Land degradation
- 3) Reduced ability of species and ecosystems to adapt
- 4) All of the above

17- What is the consequence of dryland expansion?

- 1) Reduced carbon sequestration 2) Enhanced regional warming
- 3) Both a and b 4) None of the above

#### What is the impact of climate change on the expansion of drylands?  $18-$

- 1) Will not cause global drylands to expand
- 2) Will cause global drylands to expand
- 3) No impact on dryland expansion
- 4) Uncertain impact on dryland expansion
- The word 'reveal' in the passage (underlined) is closest in meaning to .....................  $19-$ 2) obscure 1) conceal 3) shroud 4) unveil The word 'them' in the passage (underlined) refers to ........................  $20-$ 
	- 2) deserts 3) regions 4) drylands 1) patterns

### **وب سایت تخصصی آزمون کارشناسی ارشد**

صفحه ۵

مدیریت و کنترل بیابان (کد ۱۳۲۱)

#### PASSAGE 3:

Drylands are areas with limited water supply, low and highly variable rainfall, and recurrent drought. Despite the variable and extreme environmental conditions of drylands, they have been supporting human populations for thousands of years. Today, some of the world's biggest urban centers are located in these regions, and an estimated one billion people depend on rural drylands for their livelihoods. However, drylands are also fragile environments that require very careful management. The diversity, local problems, and potentialities of the various dryland farming systems necessitate a holistic approach based on proven dryland management principles and location-specific management. The principles of drylands management include water conservation, soil fertility management, and range management, among others. Water is a scarce resource in drylands, and its conservation is essential for sustainable drylands management. The main principles for successful dryland crop management are well known. Essentially, they boil down to retaining precipitation on the land, to reducing runoff, and to increasing infiltration. Soil fertility is essential for crop production in drylands. However, dryland soils are often low in nutrients and organic matter, making them less productive. Rangelands are an important resource in drylands, providing forage for livestock and wildlife, and supporting biodiversity. However, overgrazing, improper grazing management, and other human activities can lead to rangeland degradation and desertification.

#### $21 -$ What is the main purpose of this passage?

- 1) To explain about the challenges of managing water resources in drylands
- 2) To explain about the importance of soil fertility management in drylands
- 3) To explain about the principles and techniques of drylands management
- 4) To explain about the impact of overgrazing on rangelands in drylands

#### What is the author's attitude towards water conservation in drylands?  $22 -$

- 1) The author is indifferent to the importance of water conservation in drylands.
- 2) The author is skeptical about the effectiveness of water conservation in drylands.
- 3) The author is enthusiastic about the potential of water conservation to safeguard future water availability in drylands.
- 4) The author is pessimistic about the possibility of implementing water conservation measures in drylands.
- The passage probably continues with ........................  $23 -$ 
	- 1) a discussion of the potentialities of dryland farming systems
	- 2) an analysis of the impact of climate change on drylands
	- 3) an explanation about environmental conditions of drylands
	- 4) a case study of successful drylands management in a specific region
- $24-$ The word 'fragile' in the passage (underlined) is closest in meaning to .................... 1) strong 2) tenuous 3) robust 4) durable

#### The word 'they' in the passage (underlined) refers to ........................  $25 -$ 1) principles 2) others 3) drylands 4) soils

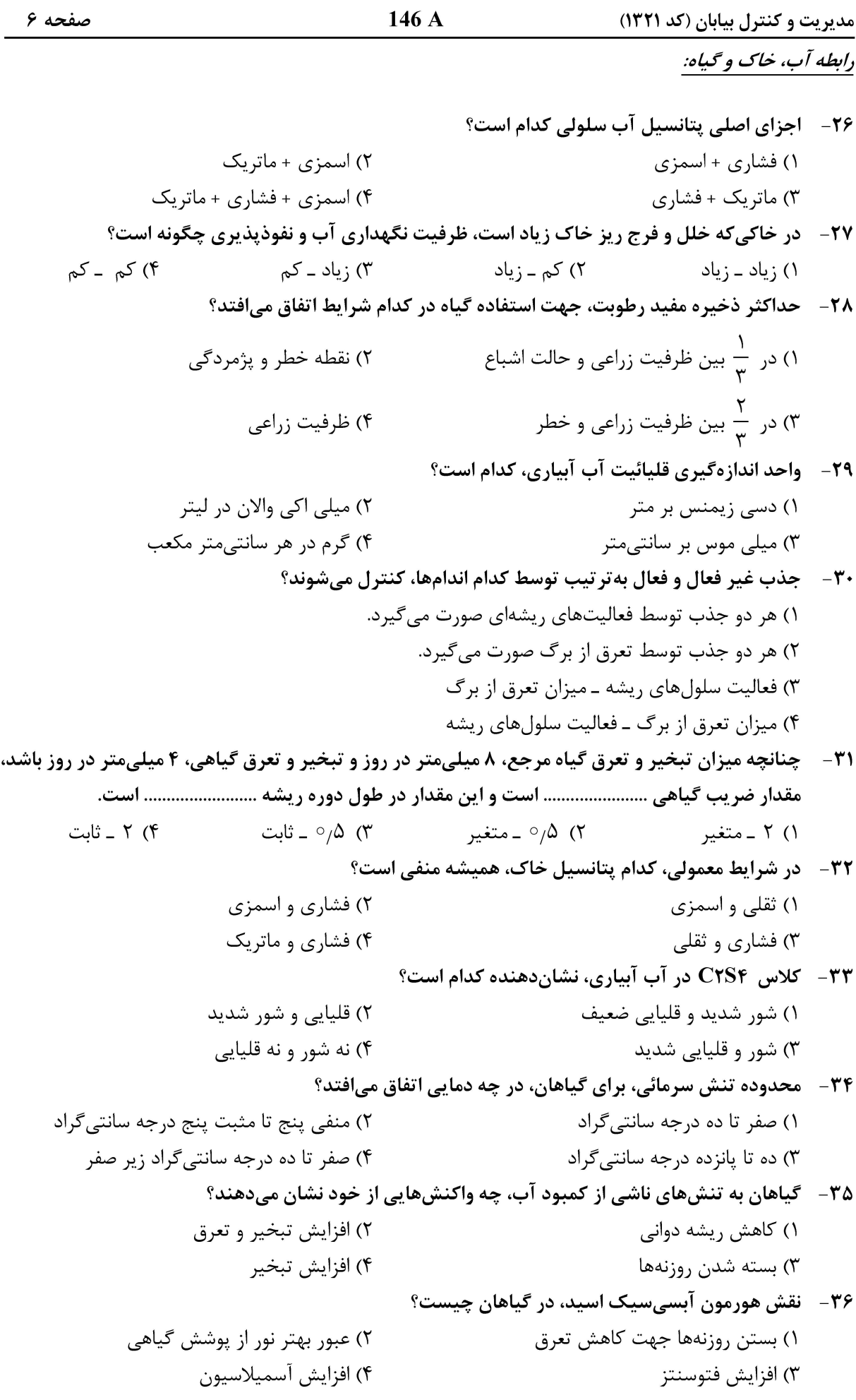

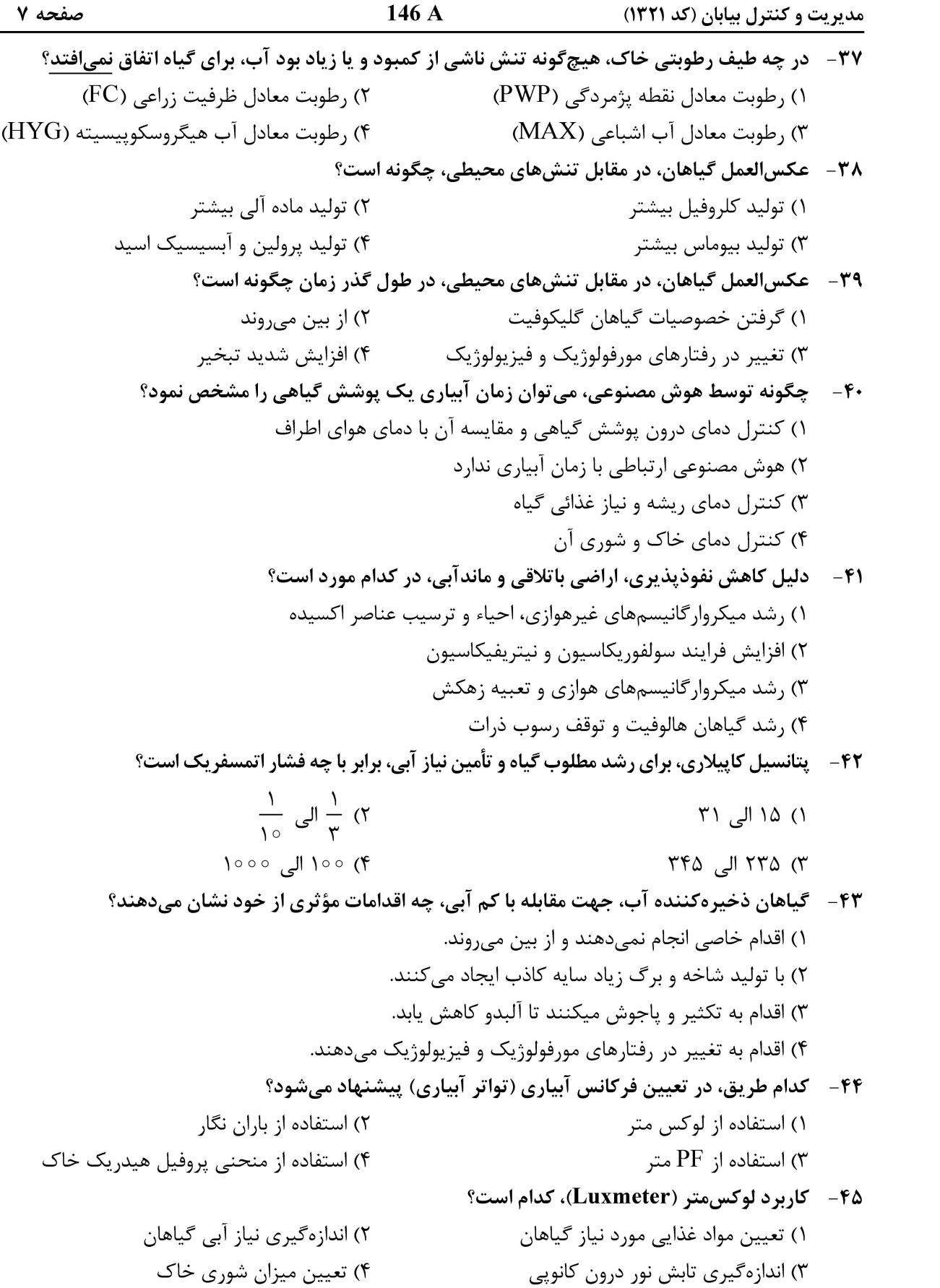

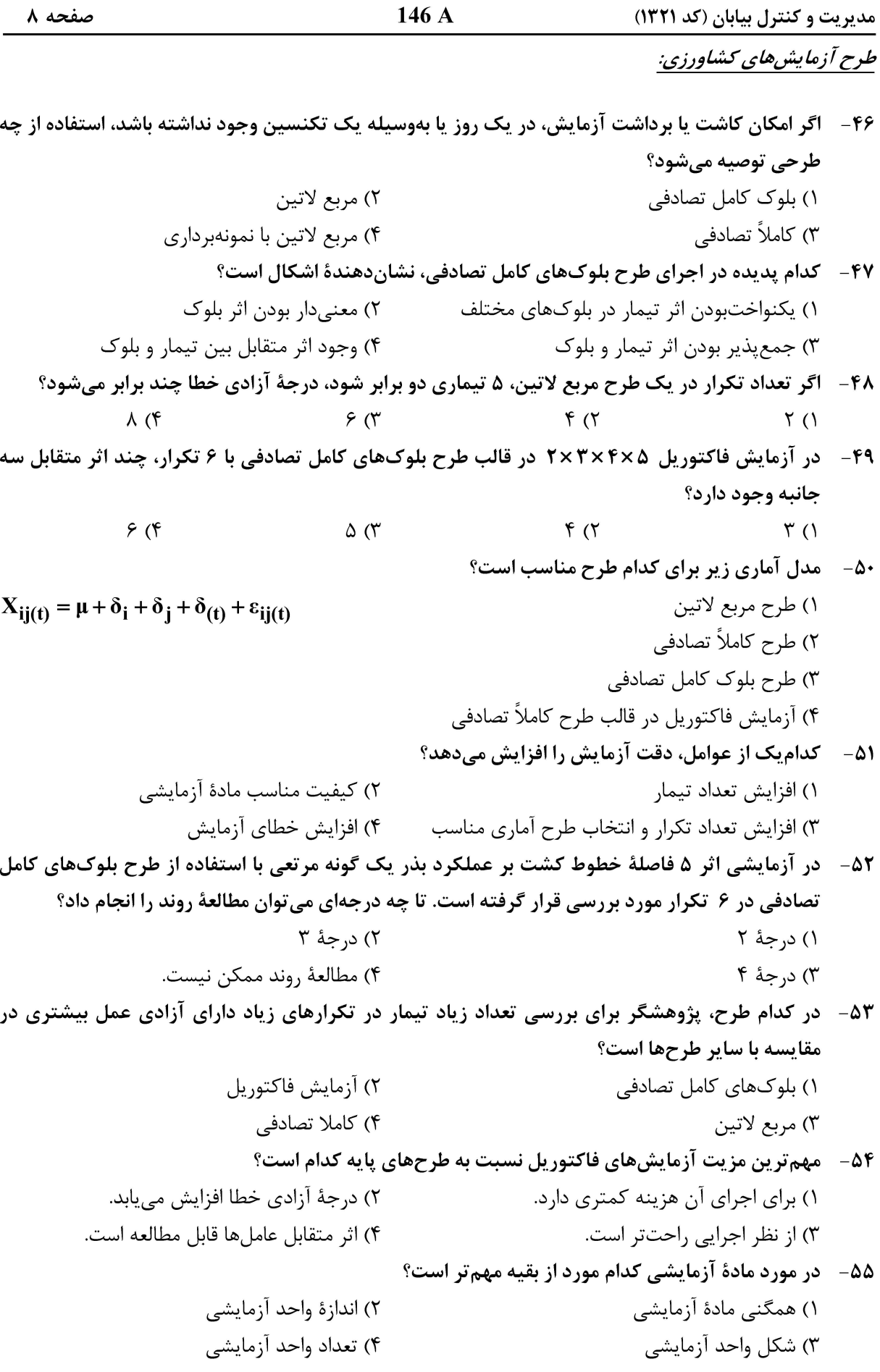

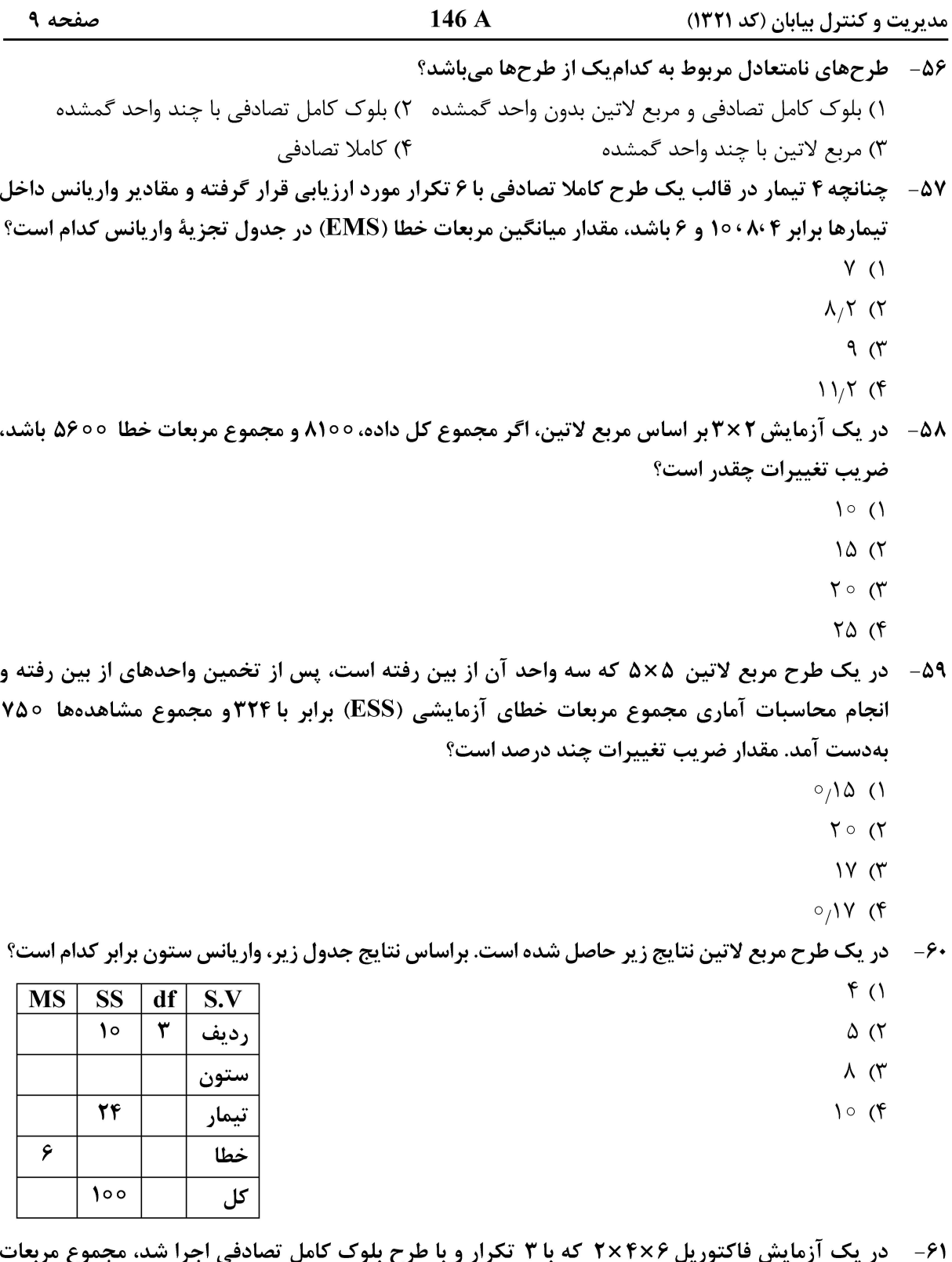

 $\ddot{\phantom{0}}$ خطا (SSE) برابر 1۵۰۰۰ شده است. مقدار معیار اختلاف  $\overline{(\mathbf{S}_{\overline{\mathbf{d}}})}$  برای مقایسهٔ ترکیبات تیماری عاملهای اول و سوم کدام است؟

- $\Delta$  ()
- $15<sup>o</sup>$
- $10(f$
- $\begin{matrix} 1 & 0 \\ 0 & 1 \end{matrix}$

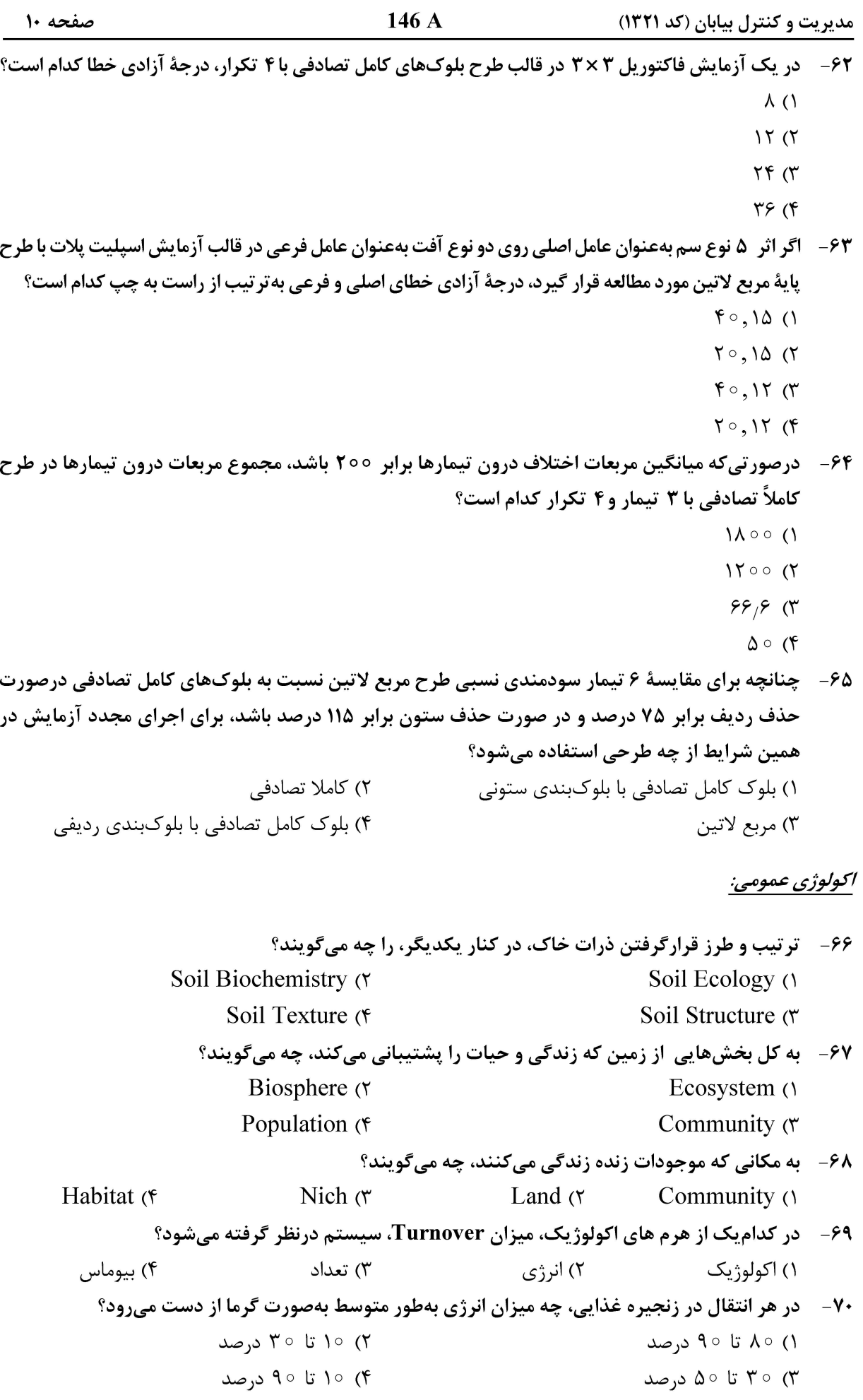

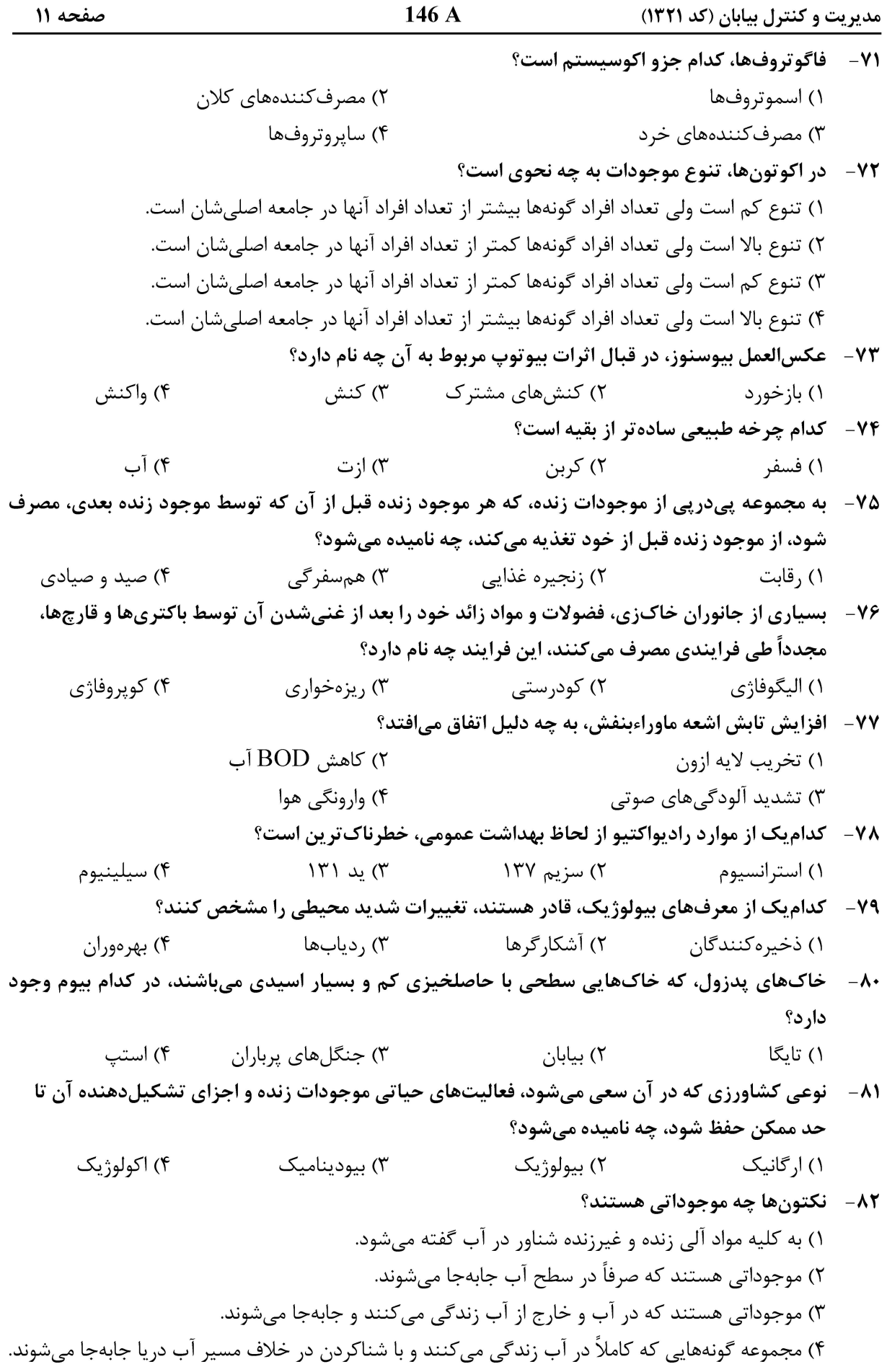

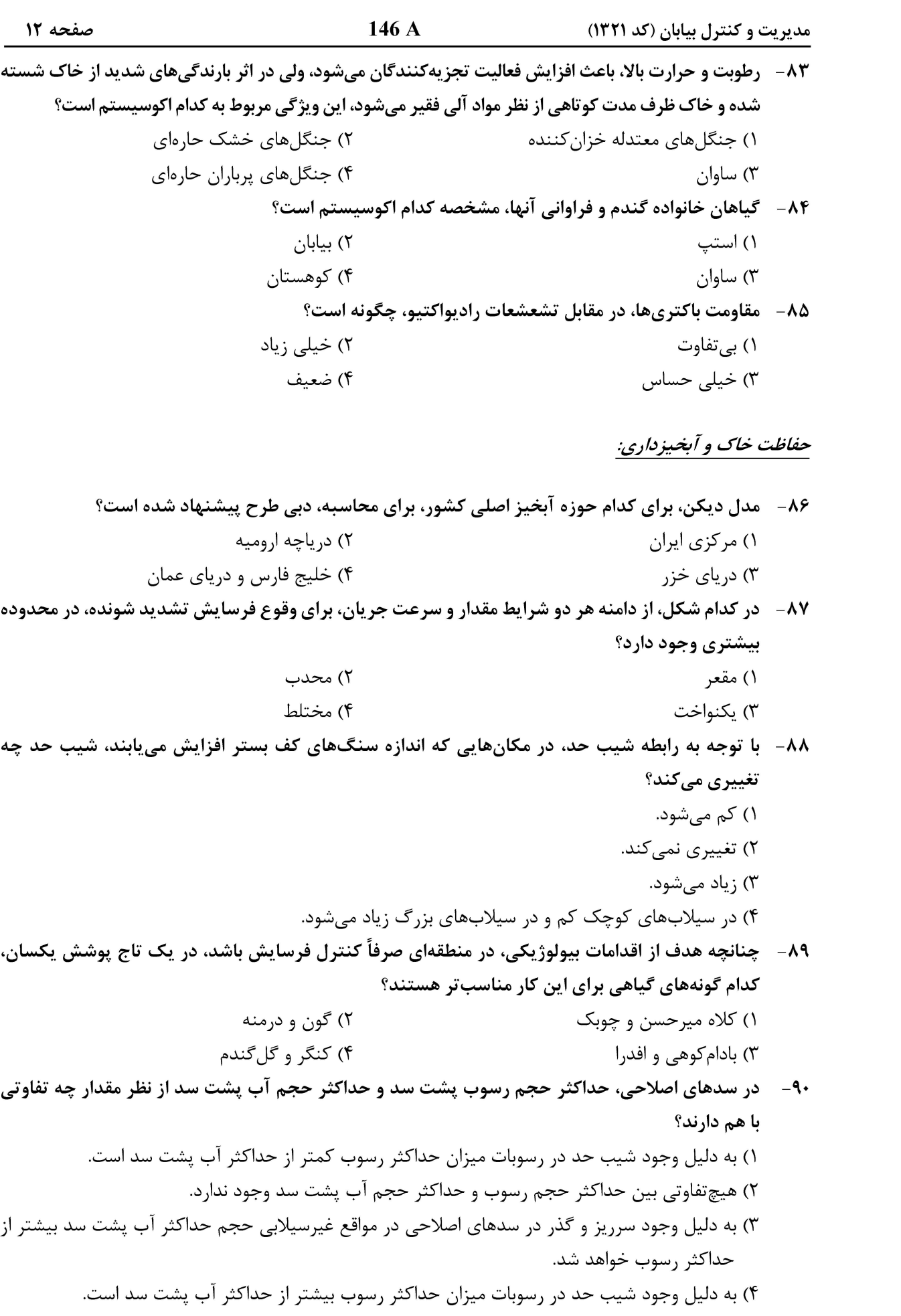

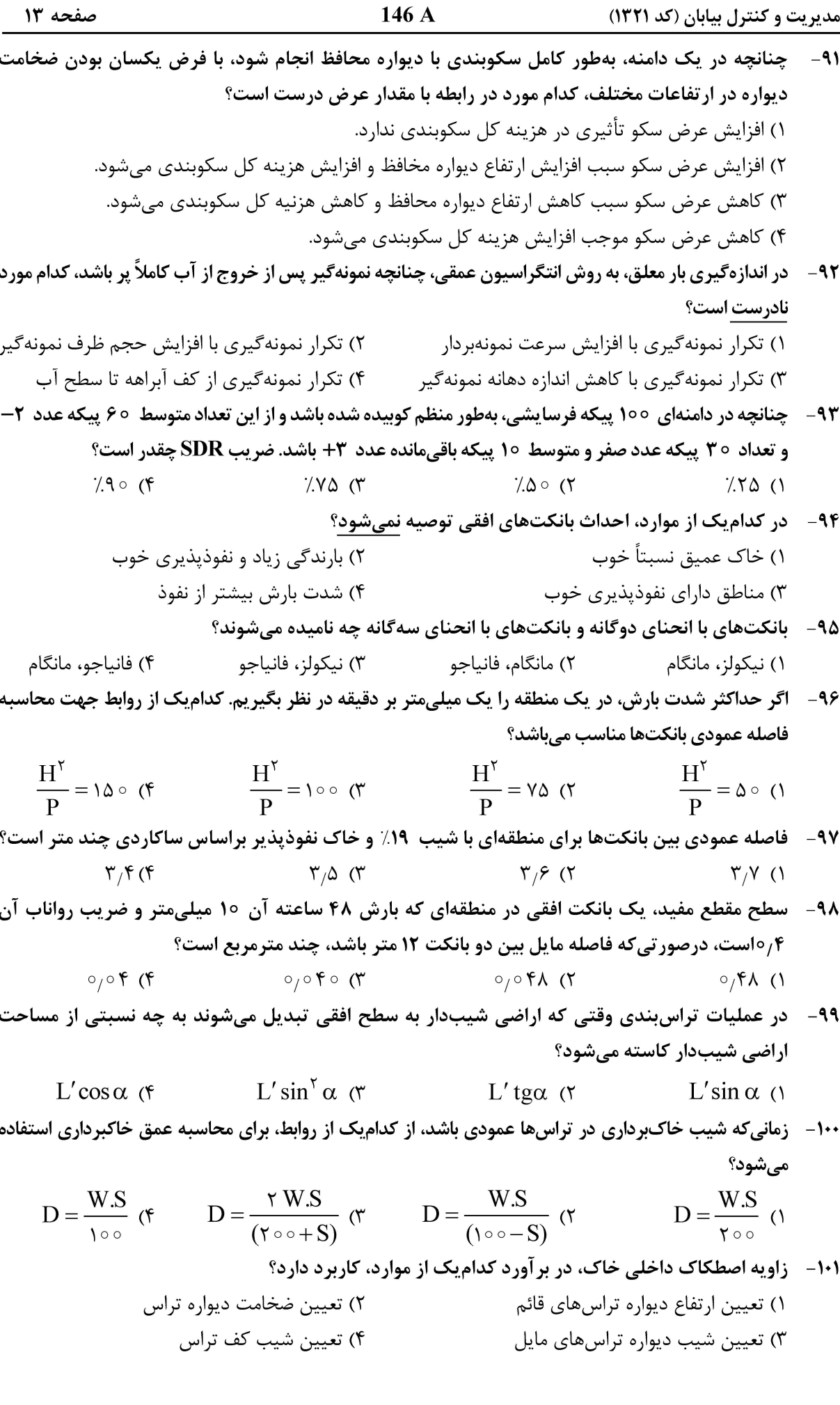

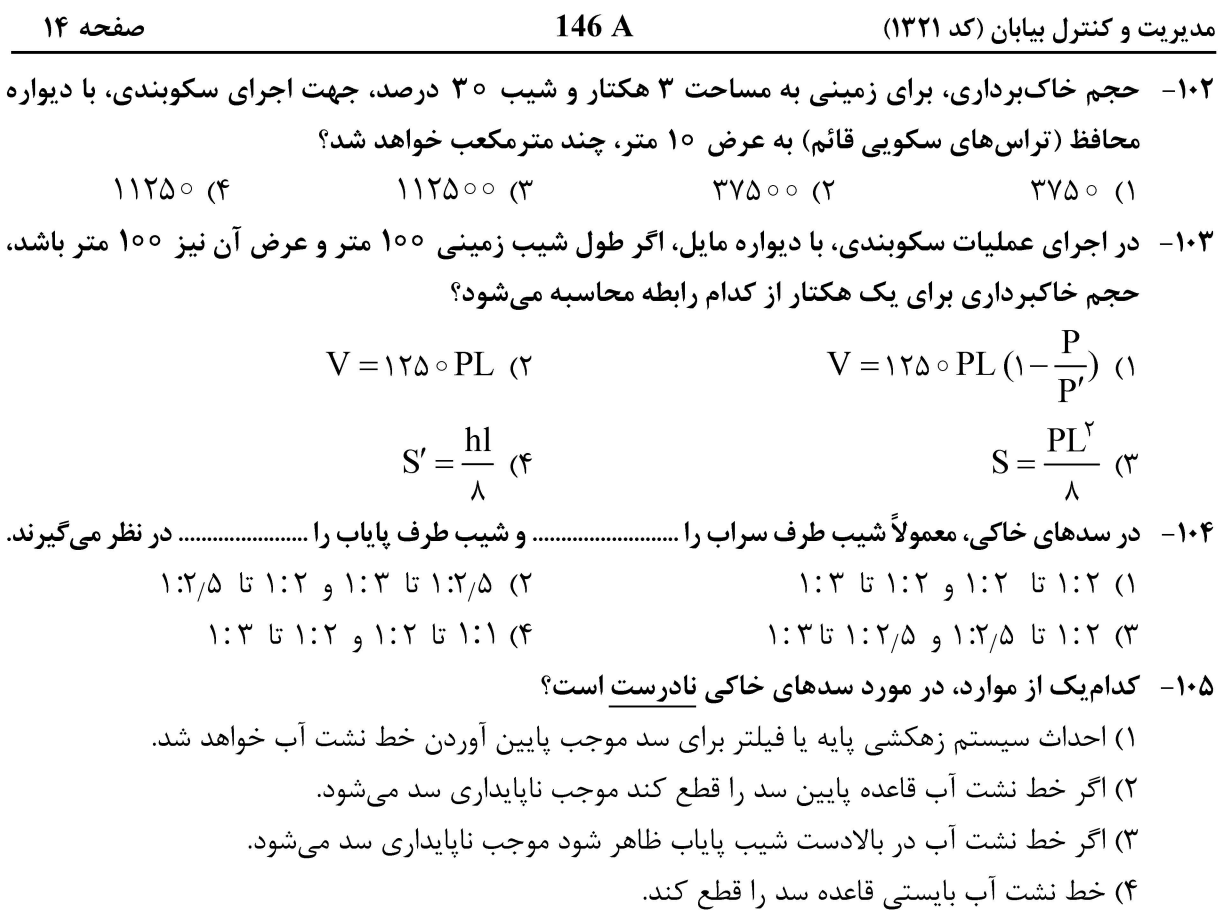

#### <u>ژئومورفولوژئ:</u>

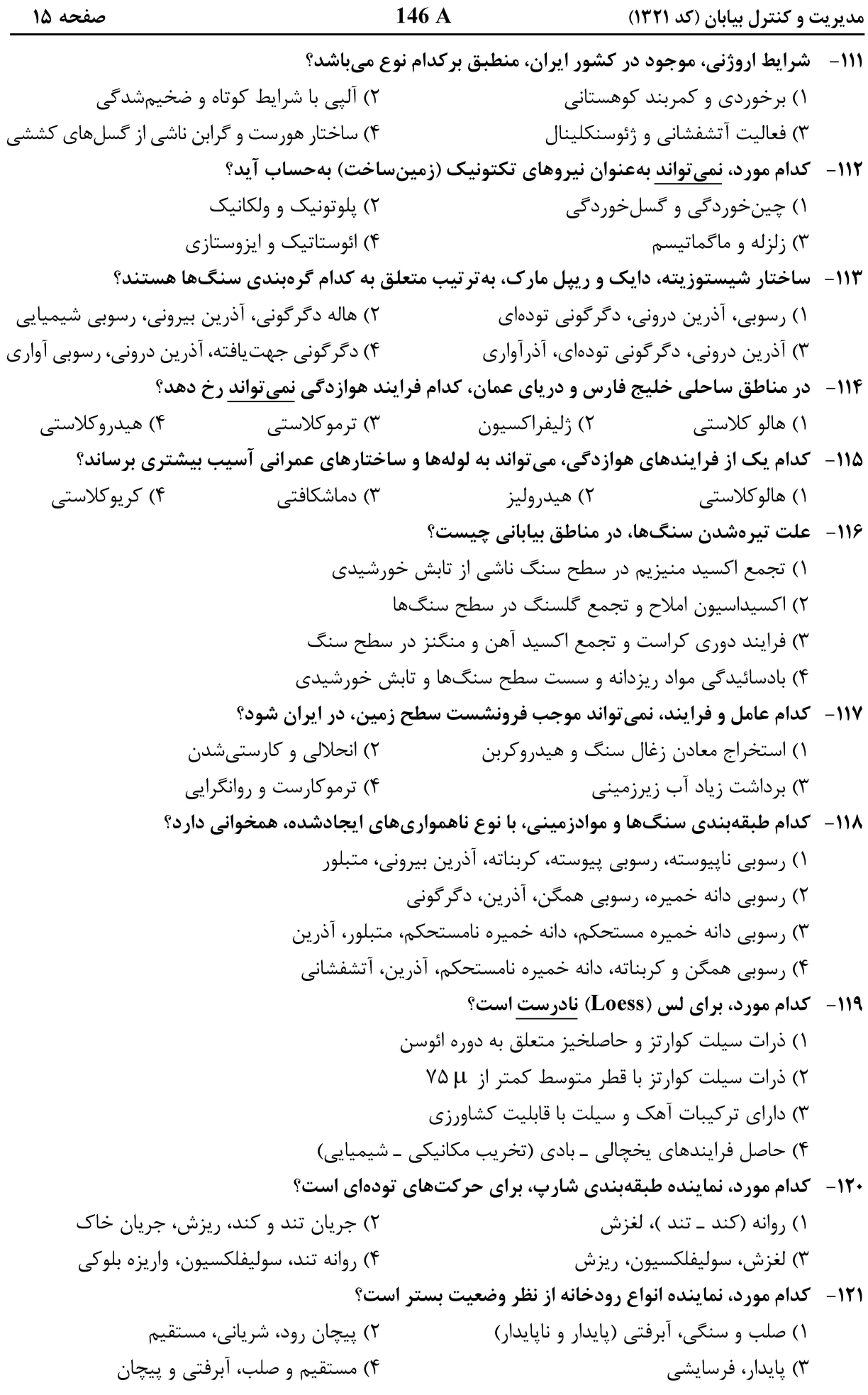

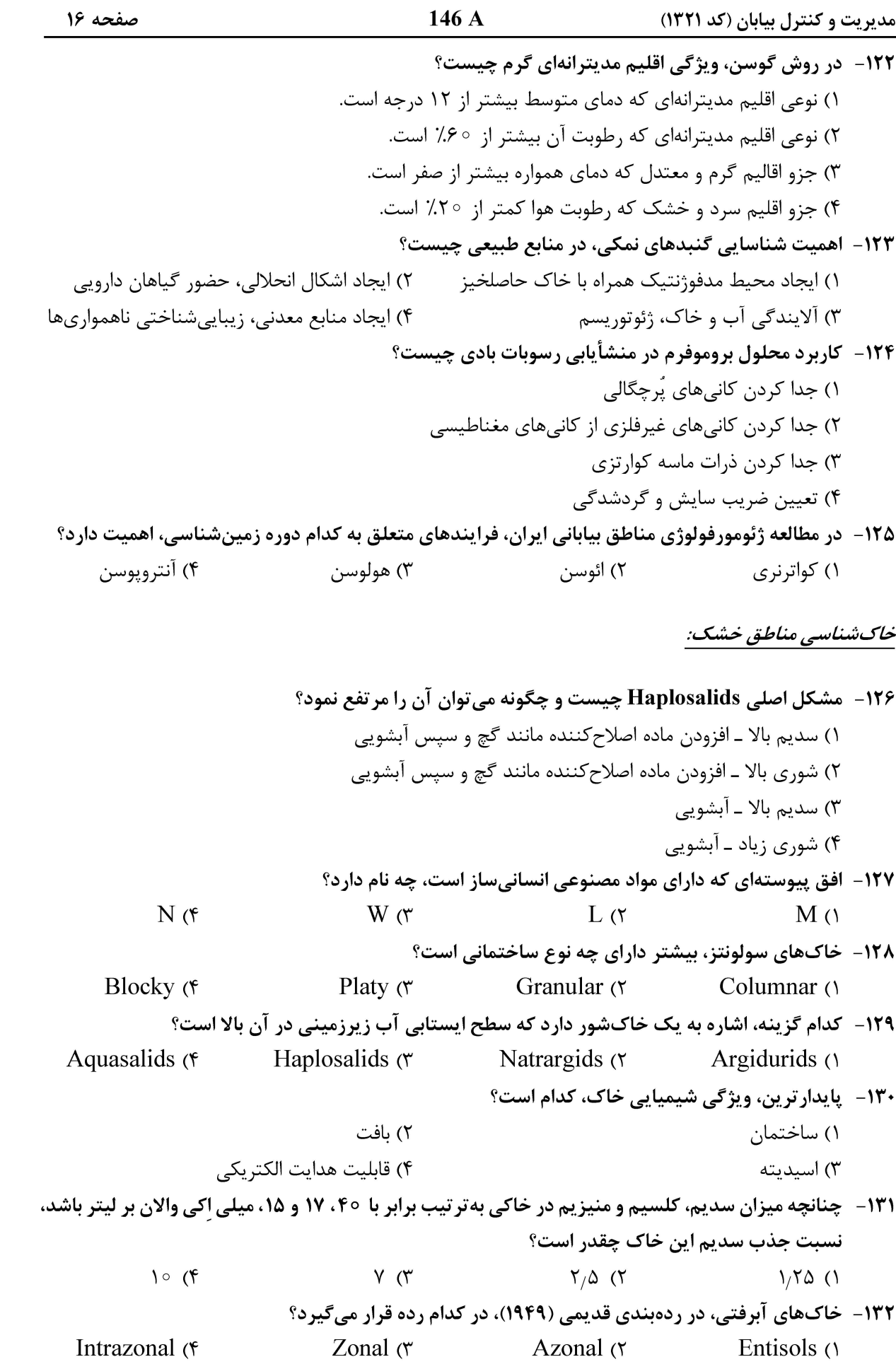

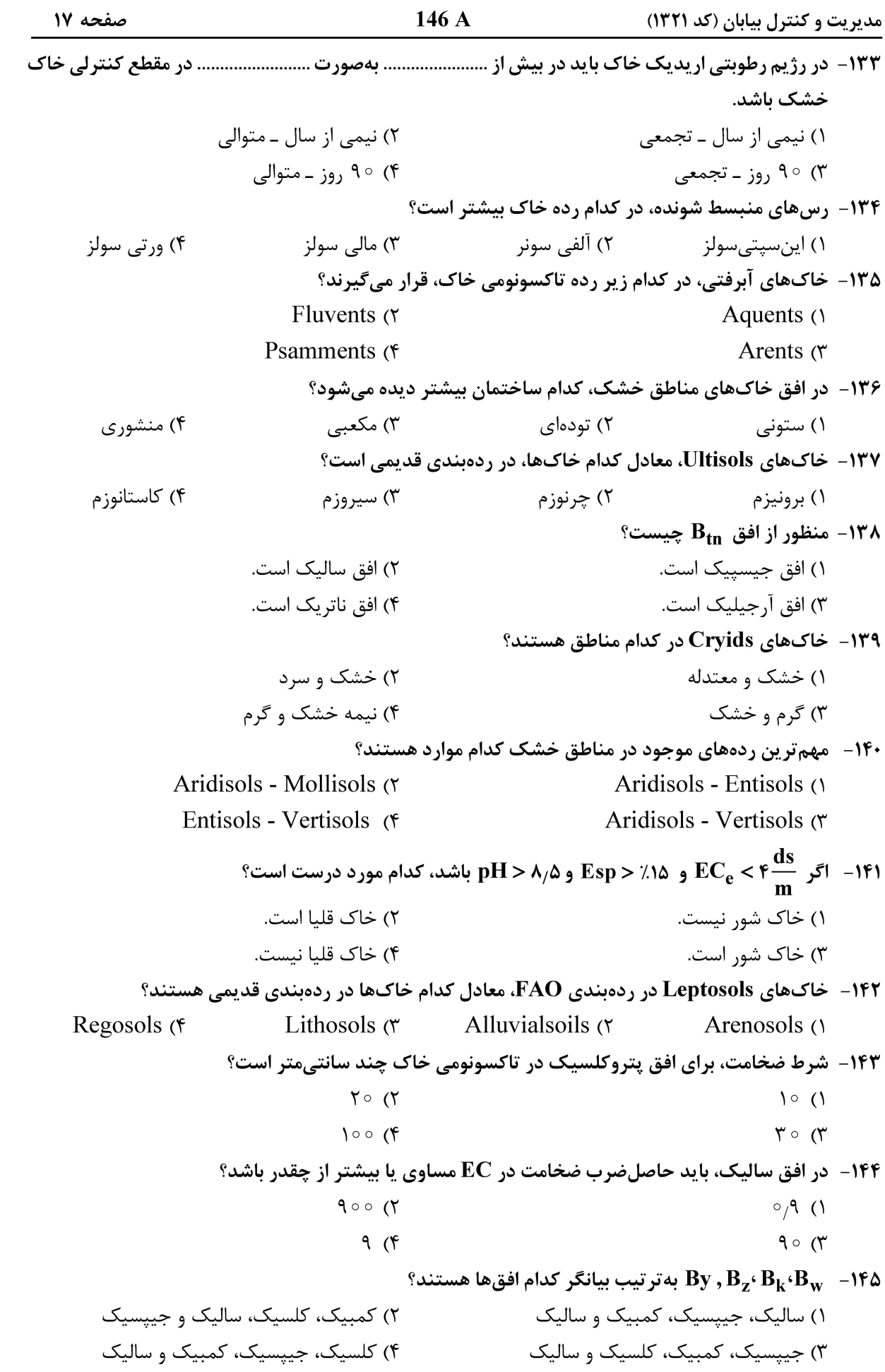

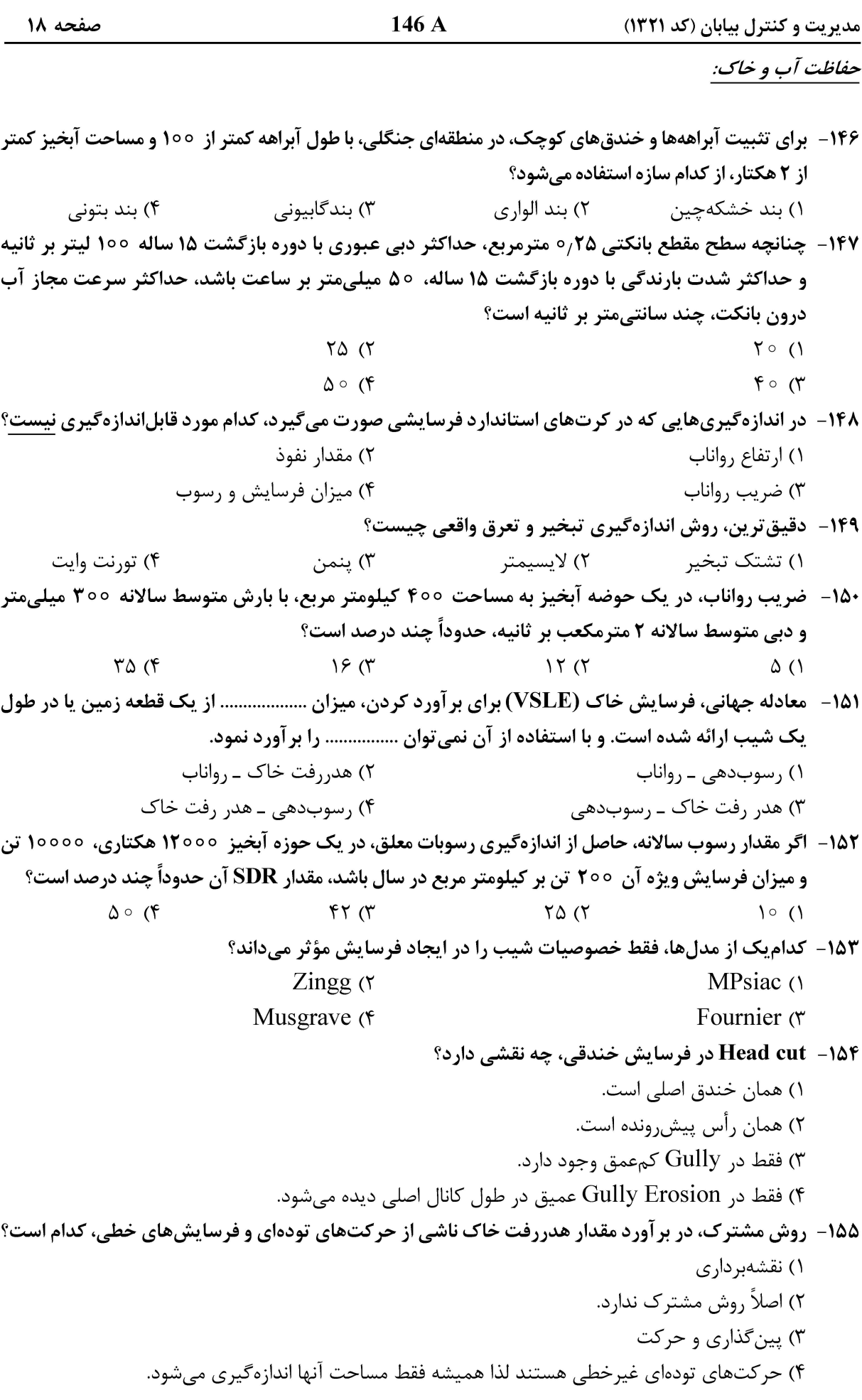

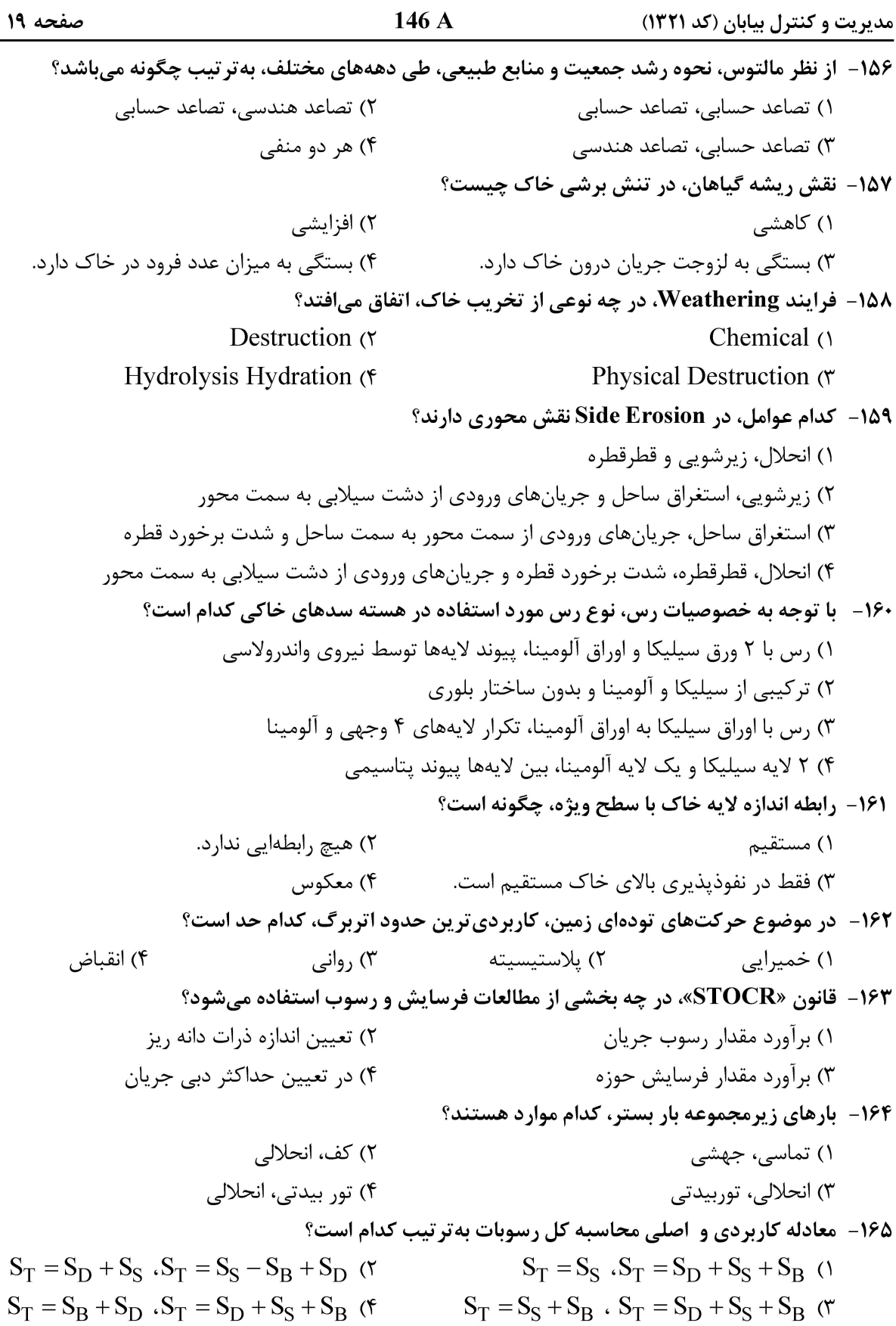

صفحه ۲۰

مدیریت و کنترل بیابان (کد ۱۳۲۱)